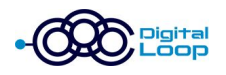

### **Bevor es gleich weitergeht: Nehmt bitte kurz an unserer Umfrage teil**

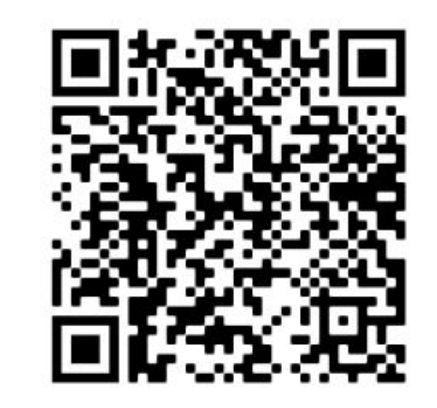

/

## **SCAN ME**

**Teilt uns mit, über welches Thema Ihr gerne bei unserem nächsten Meetup mehr erfahren würdet!**

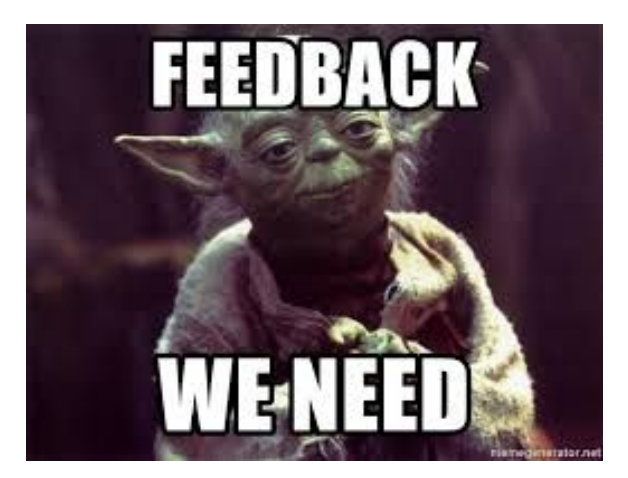

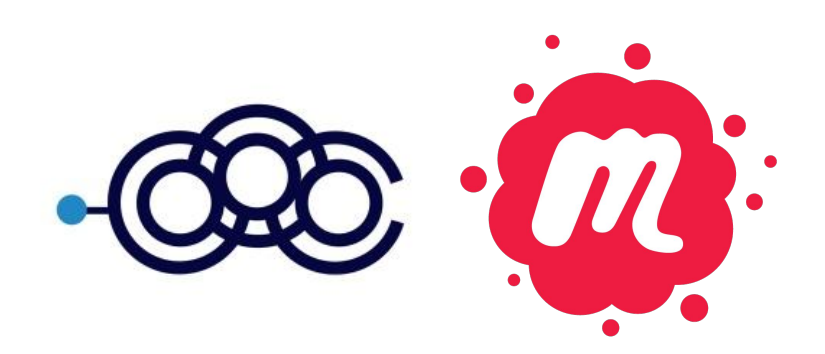

### **SEO Meetup**

### **Pillar Pages: Definition, How To's, Vorteile & Beispiele**

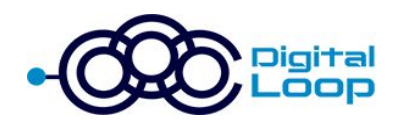

**Petar Petrović** Präsentiert von

22. Februar 2022

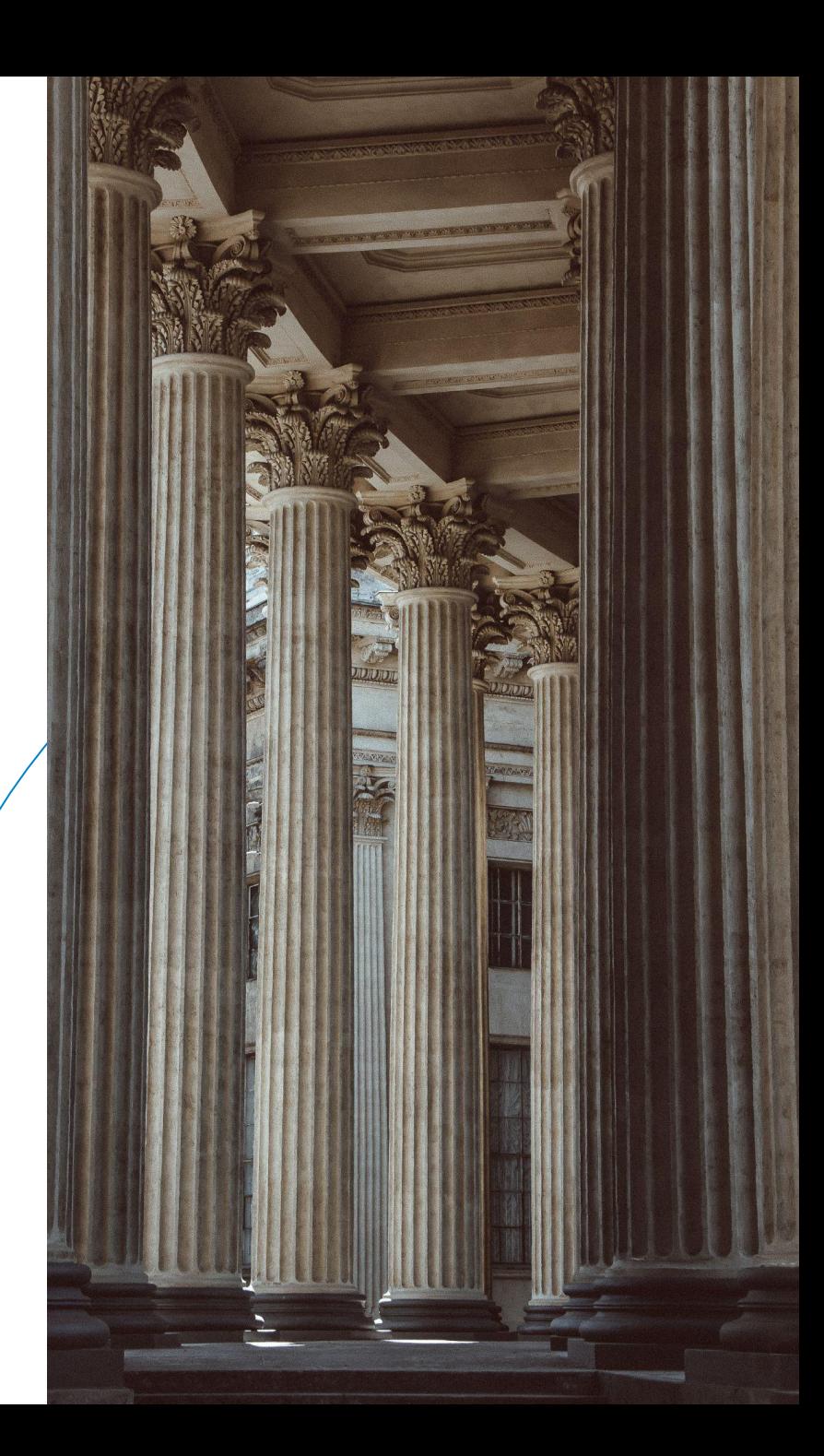

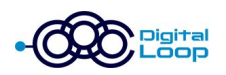

# **Agenda:**

- 1. Was sind Pillar Pages?
- 2. Warum sind Pillar Pages und Themencluster wichtig?
- 3. Welche Vorteile haben Pillar Pages?
- 4. Wie erstellt man nun ein effektives Themencluster?
- 5. Beispiele für häufig verwendete Pillar Page Types
- 6. Wie erstellst Du nun eine effektive Pillar Page?

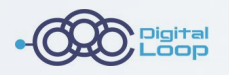

# **Was sind Pillar Pages?**

# **EINE PILLAR PAGE...**

# 01

beschäftigt sich umfassend mit einem bestimmten Thema.

04

ist für SEO die Basis eines Themenclusters.

# 02

kann eine Seite auf Deiner Website oder ein Blogbeitrag sein.

05

beantwortet alle wichtigen Aspekte eines Themas auf einer Seite.

03

bedeutet so viel wie Säule oder Pfeiler.

06

verlinkt auf weitere Unterseiten des Themenclusters.

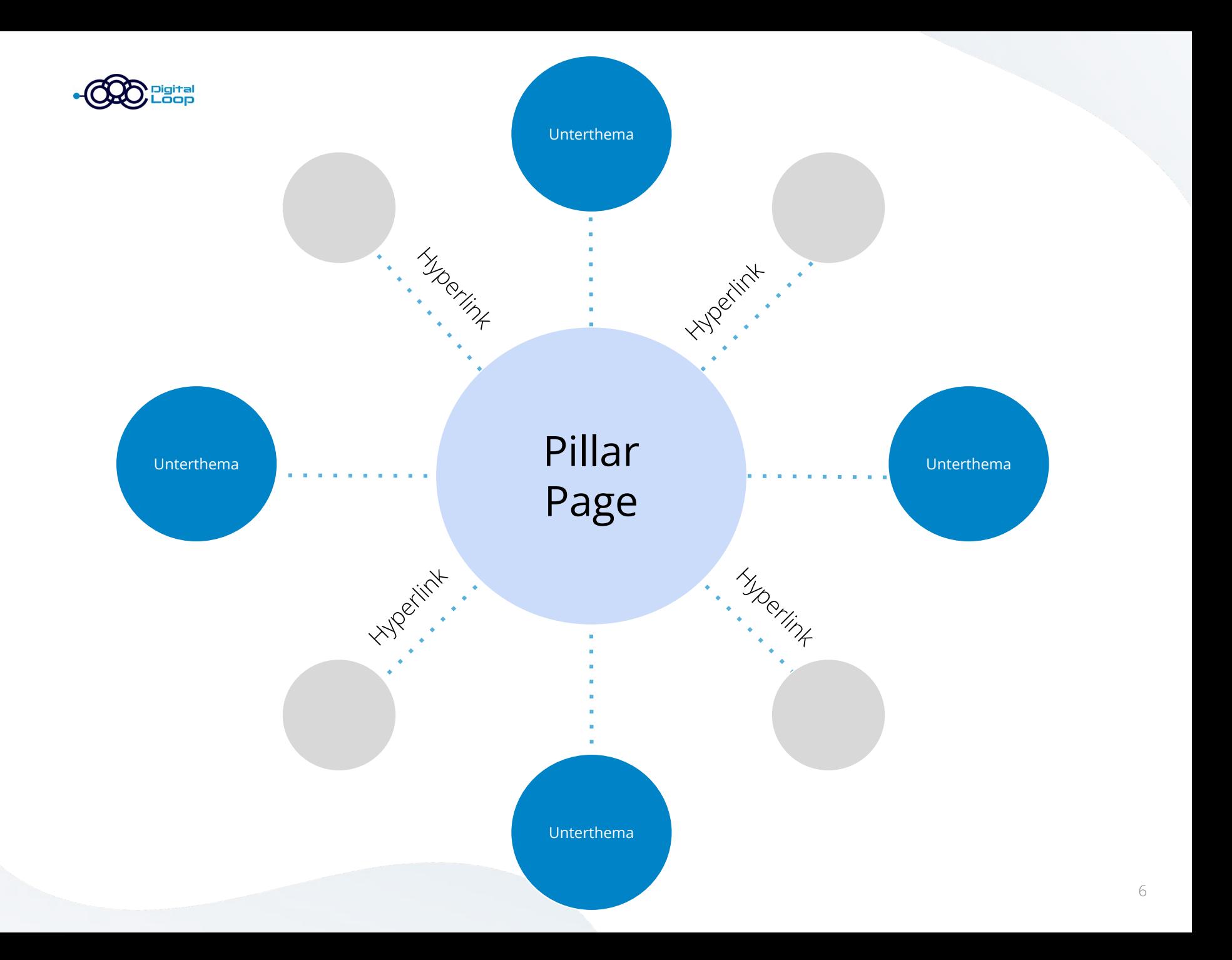

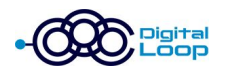

### digital-loop.com

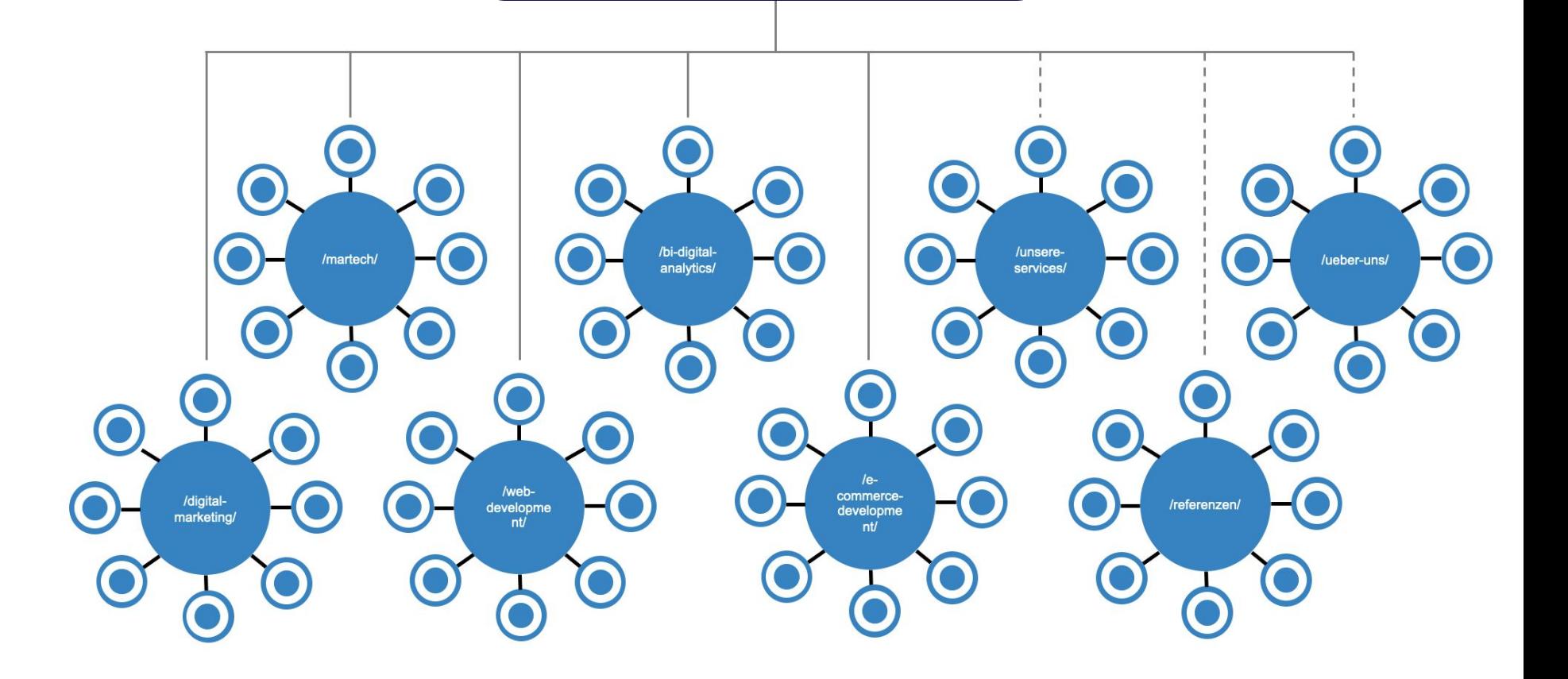

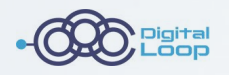

# **Warum sind Pillar Pages und Themencluster wichtig?**

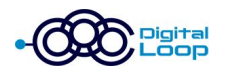

Googles Ziel ist es, die Suchanfragen seiner Nutzer so gut wie möglich zu bedienen.

> **Das Ergebnis: Suchanfragen werden immer länger und komplexer!**

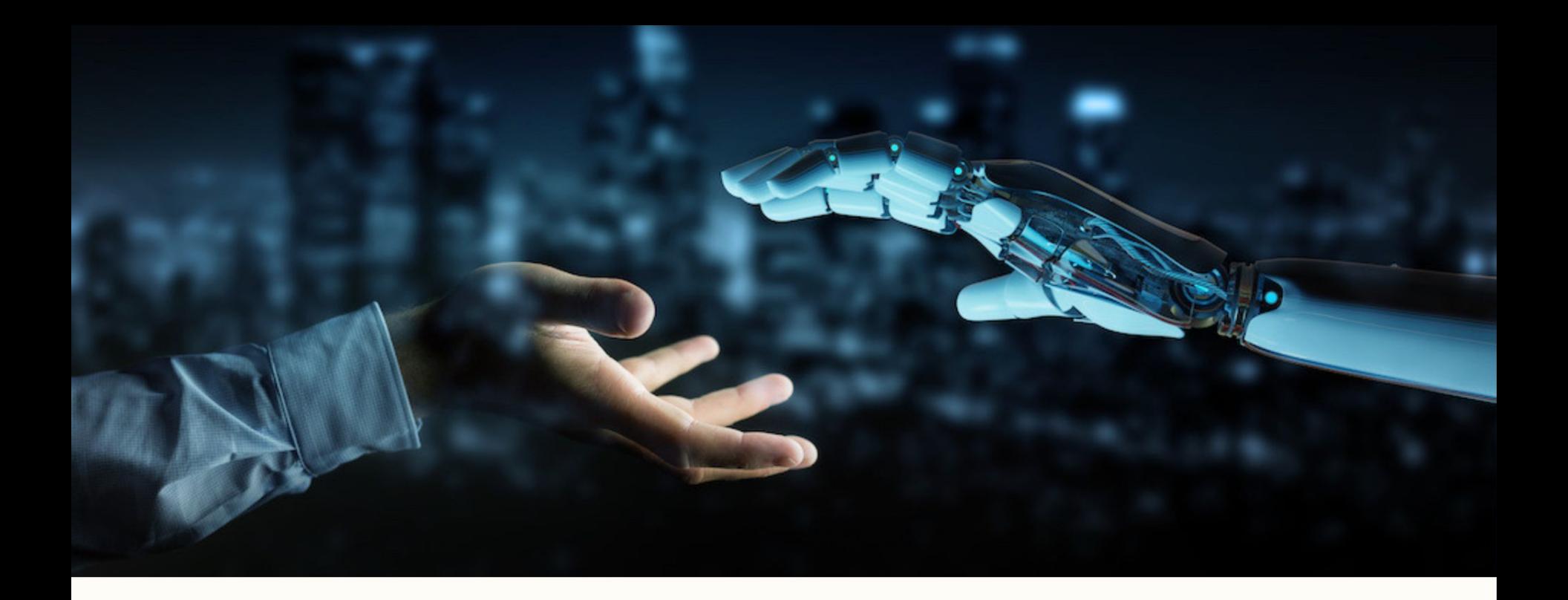

# **Suchmaschinen sind**<br>Das Google Rank Brain Update von 2015 sorgte dafür, dass nicht eure Kunden -**Menschen sind es!**

Das bloße Hinzufügen weiterer Inhalte zu einer veralteten Website-Architektur kann es für Google schwieriger machen, die Inhalte zu finden und zu bewerten.

die Leistung der Google Suche erhöht wurde und von nun an auch mehrdeutige und komplexe Suchanfragen gezielt beantwortet werden konnten.

Alle Algorithmus-Änderungen bieten damit die Chance, von der idealen Zielgruppe gefunden zu werden.

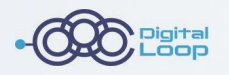

# **Welche Vorteile haben Pillar Pages?**

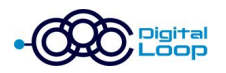

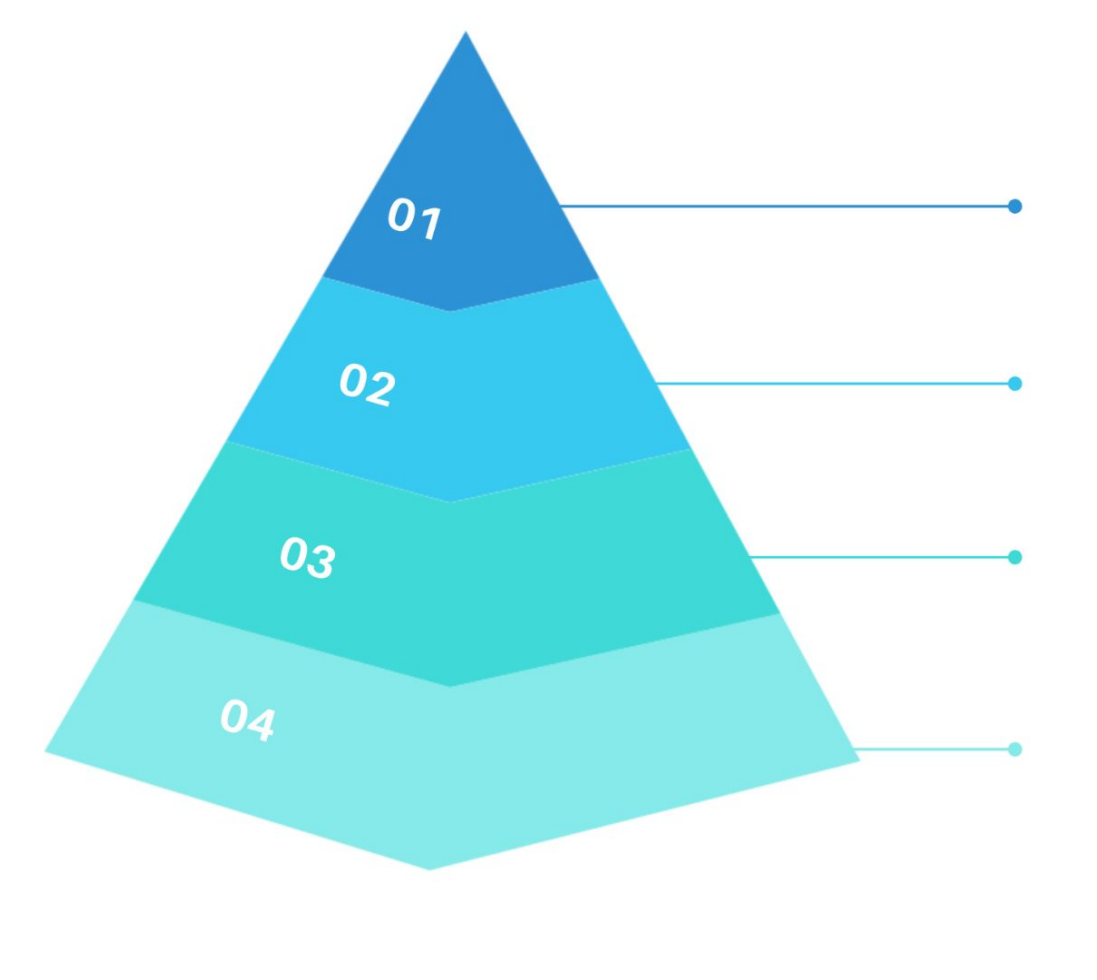

Sie ermöglichen die Erstellung von relevanten Inhalten, die jeweils ein bestimmtes Thema vertieft behandeln.

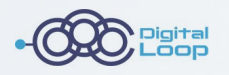

# **Wie erstellt man nun ein effektives Themencluster?**

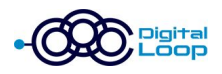

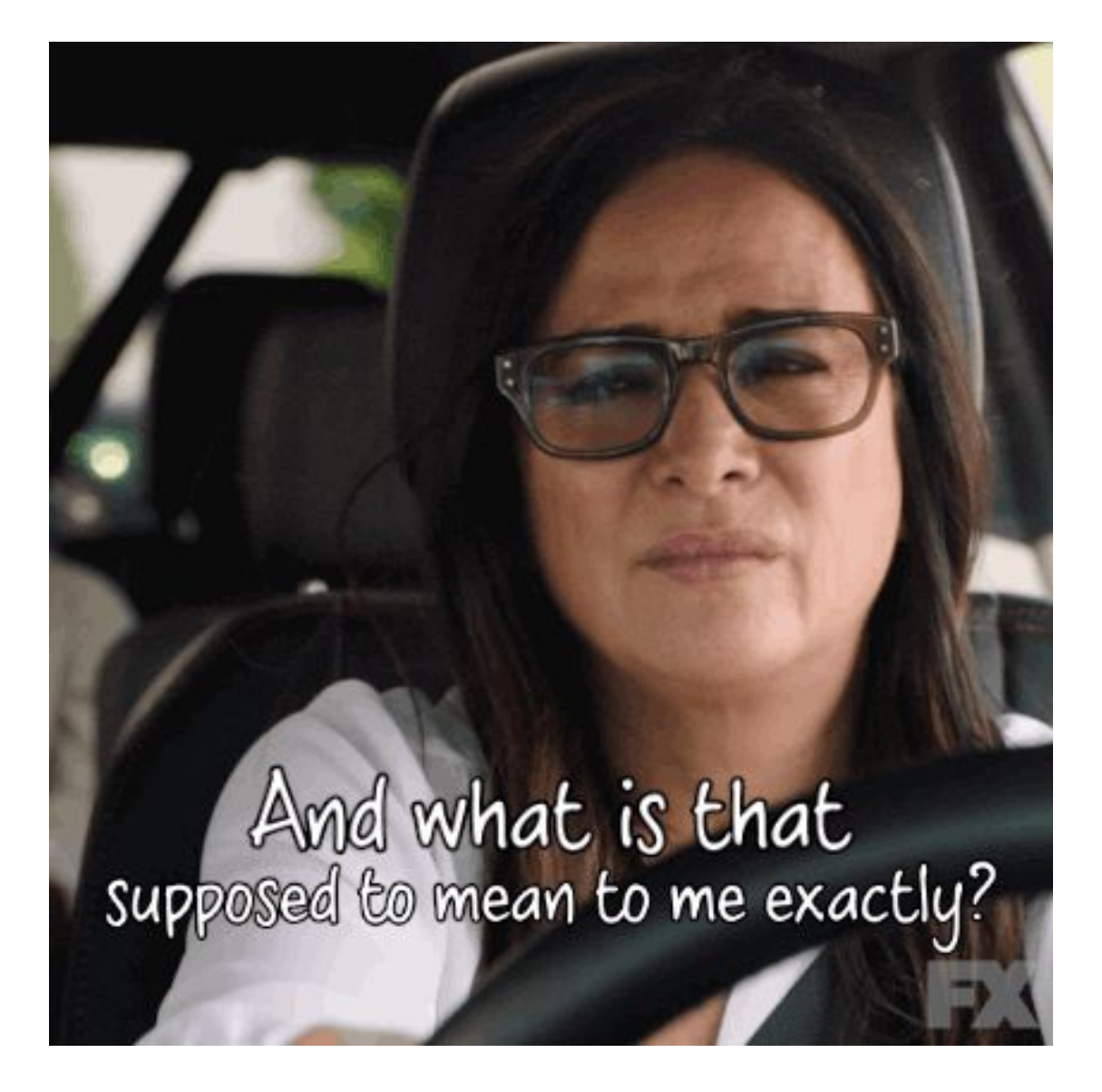

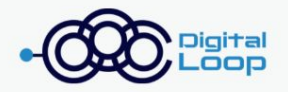

### **Step 1** Thema

**Step 1: Ein Thema finden**

für deine Zielgruppe relevant ist

### **EIN THEMA FINDEN**

Thema identifizieren, für das Du bekannt sein und Autorität aufbauen möchtest und welches für deine Zielgruppe relevant ist.

● Thema identifizieren, für das Du bekannt sein und **Autorität** aufbauen möchtest und welches

Konzentriere dich dabei nicht nur auf Schlüsselwörter, sondern auf Begriffe mit einem hohen monatlichen Suchvolumen bestehend aus 2-3 Worten.

Beispiel: für eine Inbound-Marketing-Agentur "INBOUND MARKETING" als übergreifendes Thema.

### THEMENCLUSTER BILDEN

Erstelle eine Übersicht von allen verwandten Unterthemen, die das Kernthema ausmachen (z.B. in Form einer Mindmap).

Der Trick dabei ist, spezifische Begriffe und Unterthemen zu finden und auf eine konkrete, häufig auftretende Frage zu antworten.

Das Unterthema muss relevant für Deine Zielgruppe sein und viel hergeben, denn es muss auch als eigenes Content-Stück funktionieren.

Profi-Tipp: Ermittle bei der Keyword-Recherche eine Liste von Keywords, die Du verwenden könntest, um Dein breites Thema in einen Kontext zu stellen.

# **Step 2**

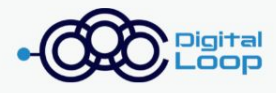

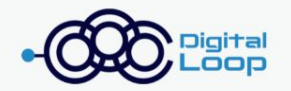

# **Step 3**

### **INHALTE ERSTELLEN**

Die durchschnittliche Platzierung auf der ersten Seite wird auch für etwa tausend andere relevante Schlüsselwörter gut sein.

Deshalb kann es sich auch lohnen, für Schlüsselwörter mit einem eher geringen monatlichen Suchvolumen gut zu ranken.

Rank Brain zeigt Deinen Inhalt auch an, wenn der Content das Schlüsselwort nicht enthält, aber der Suchintent erfüllt ist.

Beim Erstellen der Inhalte kann es helfen, die Cluster-Seiten vorher in Form von Stichpunkten zu erstellen, um Duplicate Content zu vermeiden. Inhalte können Blogartikel, Videos, Case-Studies oder Infografiken sein.

### **CLUSTER AUFBAUEN**

Ausgehend von der Pillar Page wird nun das Cluster gebildet.

Verlinkung von der Pillar Page auf die Unterseiten und zurück (!).

Du kannst dafür das Cluster nach und nach aufbauen, es müssen nicht alle Inhalte gleich da sein.

Tipp: Nutze Call-To-Actions, um die Nutzer zu motivieren, die Unterseiten aufzurufen und sich mehr mit dem Thema auseinander zu setzen.

# **Step 4**

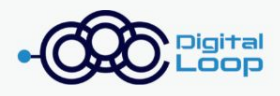

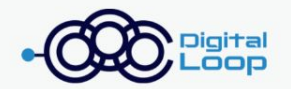

# **Step 5**

### UPDATEN

Die Pillar Page muss regelmäßig überprüft und auch bei Bedarf aktualisiert werden. Gleiches gilt für die Content Cluster Seiten.

Die Unterthemen können bis ins unendliche erweitert werden, je nach Themenumfang.

Das Ziel ist es, sowohl das Featured Snippet, als auch die erste Position für einen Begriff zu erreichen, der mit dem Thema übereinstimmt.

Tipp: Nur verlinken, wenn es einen Mehrwert bietet! Unterthemen, die niemand sucht, brauchen keine Unterseite.

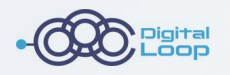

# **Beispiele für häufig verwendete Pillar Page Types**

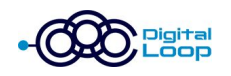

### **Resource Pillar Pages**

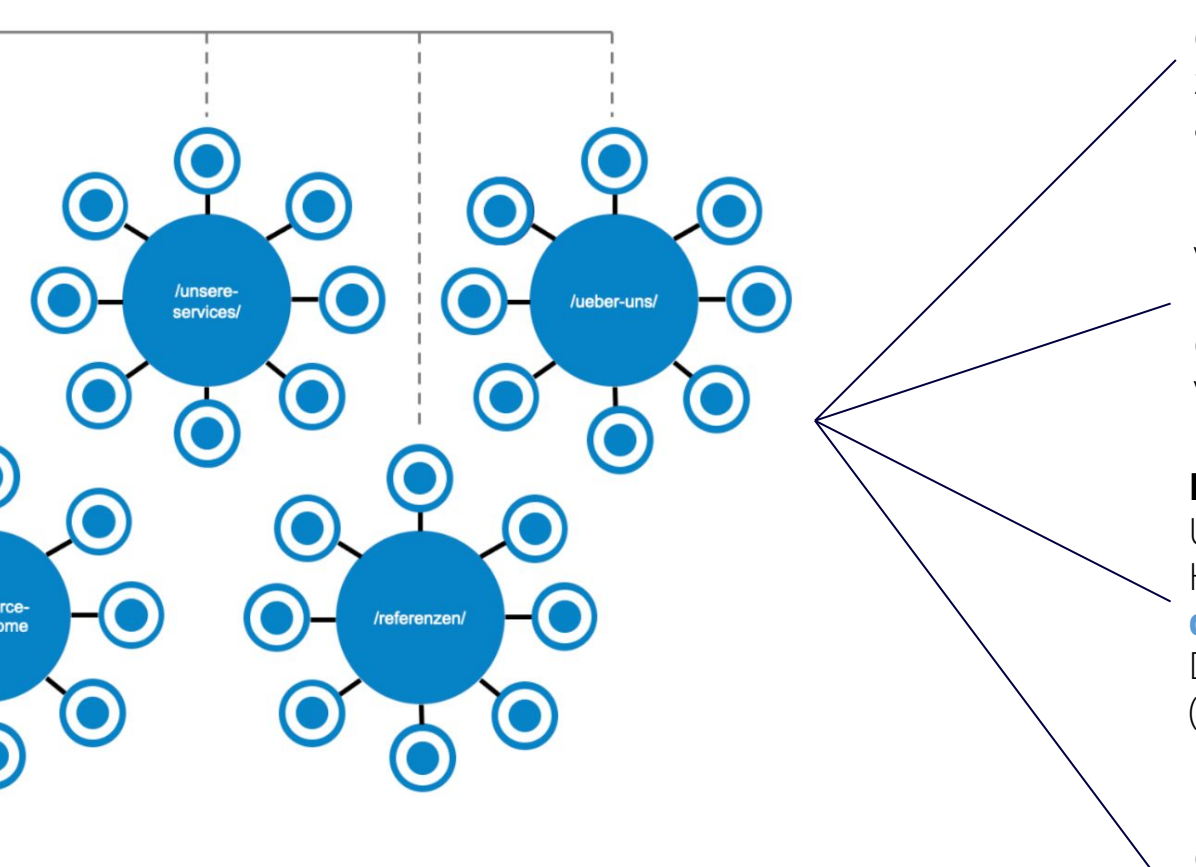

Die Resource Pillar Page bietet dem Leser die wichtigsten Quellen zu einem Thema mit **Links**, auch außerhalb der Website.

Denn wie überall gilt auch hier: Zu viele Informationen können überwältigend sein und die Leser dazu bringen, die Seite zu verlassen.

**Pro-Tipp:** Wenn Du viele Unterthemen zu Deinem Hauptthema hast, solltest Du nur **die besten Unterthemen** auf Deiner Pillar Page vorstellen (Qualität statt Quantität).

**Pro-Tipp:** Wenn Du Dich entscheidest, eine Resource Pillar Page mit ausgehenden Links zu erstellen, solltest Du die **Quellen** und ihre Existenz überprüfen.

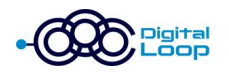

### Colgate

#### **Gum Disease**

Filters  $\equiv$ 

There are several forms and causes of gum disease, and many treatment options depending on the severity. Learn more below, including how your oral care habits can help support gum disease prevention.

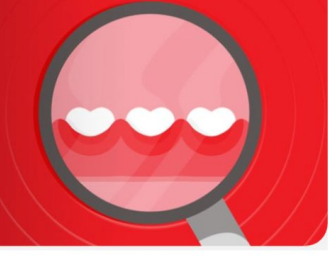

# **Beispiel<br>Colgate**

### **Unterthemen als Kacheln**

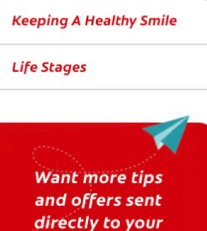

inbox? Sign up now

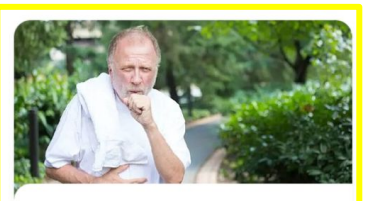

**How Periodontal Disease Affects Your Lungs** Periodontal disease is a gum condition caused by the

buildup of bacteria along t...

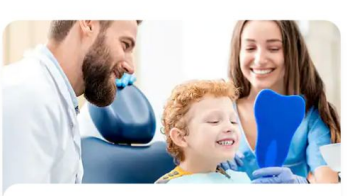

**Gum Disease Treatment For Kids** Teenagers and even younger children are at risk for gum

disease or its milder fo...

**4 Questions You Might Have About Chlorhexidine Gluconate M...** Chlorhexidine gluconate is used to treat gingivitis, another name for mild gum d...

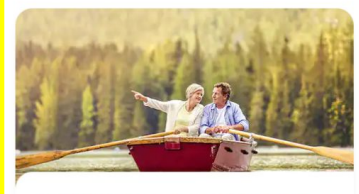

The Link Between Gum Disease & **Blood Pressure | Colgate ®** 

Learn what you need to know about gum disease and its link to high blood pressur...

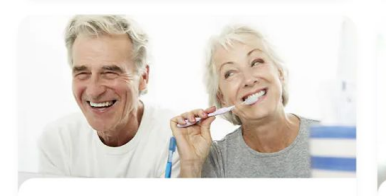

**The Connection Between Porphyromonas Gingivalis and Gum**  $Di...$ 

Porphyromonas gingivalis is a species of bacteria that is closely linked to adva...

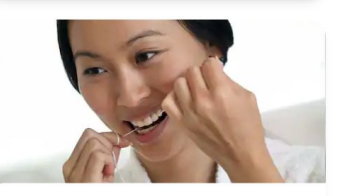

**What To Do About Gum Swelling** Swollen gums are a common problem, and can have a number of different causes. Le...

 $Q \equiv$ 

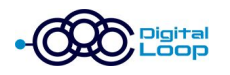

# **Beispiel Helpscout**

### **Unterthemen als Links und** "Recommended **CTAS"**

#### 1. Identify your ideal customers

The first step toward customer acquisition is to gain an understanding of your customer base - both your current and target audiences. This includes studying competitors and analyzing market research done by Pew Research Center or the U.S. Census Bureau.

Learning your product-market fit will help you identify ideal customers and set marketing goals.

If you don't have a good idea who your audience is yet, ask yourself the following questions:

- What do customers accomplish with your product or service?
- What are your customers' struggles?  $2.$
- 3. What are your customers' demographics?
- What benefits do customers look for in buying your product(s)? 4.
- Where do your ideal customers find information? 5.
- Why wouldn't they buy your product(s)? 6.
- When does your ideal customer buy your product or service? 7.

As you grow, keeping track of these customer profiles can help you analyze, understand, and expand your customer base. You can identify your highest-value customers' different traits and behaviors, which you can use to invest more or less in the best customer acquisition channels.

#### **Recommended Reading**

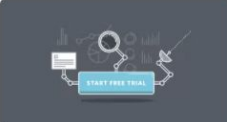

Improve Free Trial Conversion Rates by Getting to Know Your **Customers** 

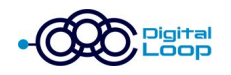

### **10X Content Pillar Pages**

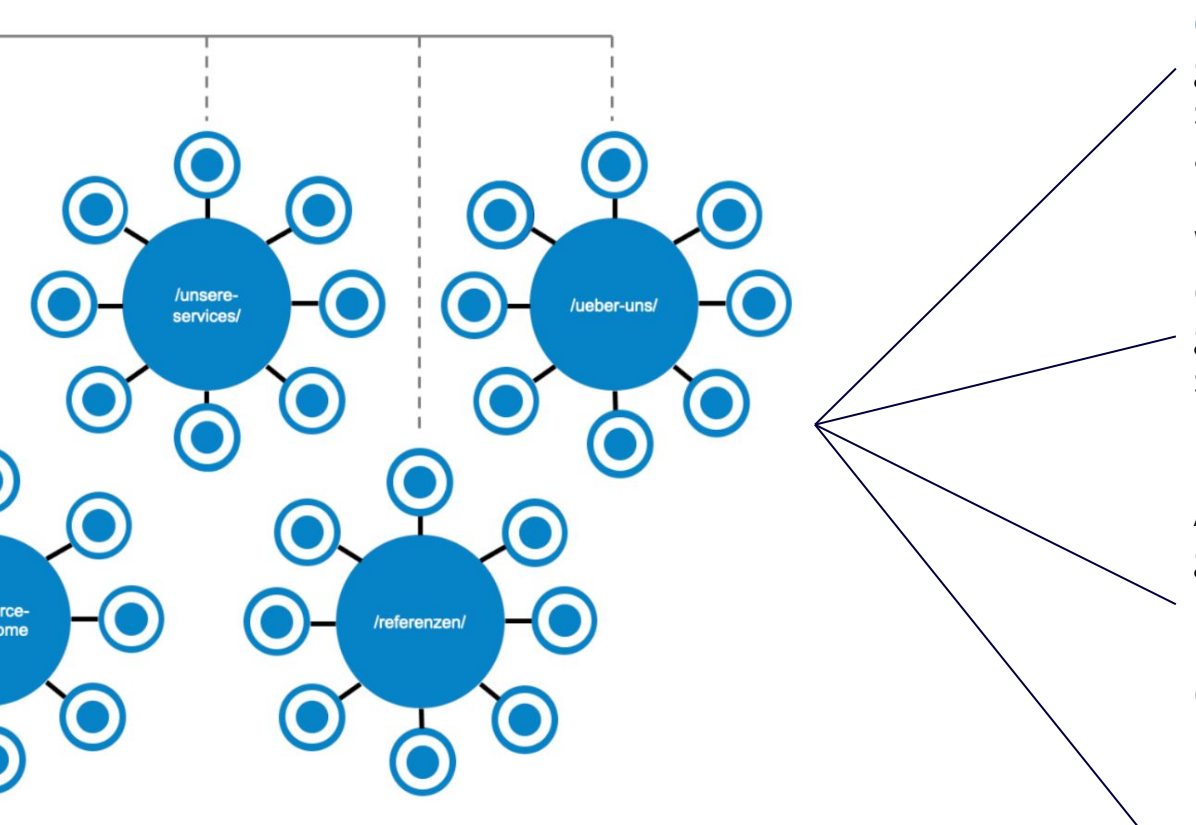

Vergleichbar mit einem **eBook oder Leitfaden** und hervorragend geeignet in der "Awareness-Phase" sowohl für die Suchmaschine als auch für den Nutzer.

Wie der Name schon sagt, wird diese Art von Inhalt mit dem Ziel geschrieben, **10 Mal besser** zu sein als der beste Artikel für bestimmte Keywords.

Auf dieser Seite wird Dein gesamter Inhalt veröffentlicht, auch mit einem Kontaktformular für eine **herunterladbare Ressource** mit demselben Inhalt.

Dies führt zu **qualifizierteren Leads**, da die Nutzer wissen wollen, wofür sie sich anmelden und was sie herunterladen.

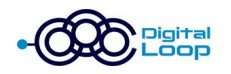

# **Beispiel Mailshake**

### **Pop-up-Formular** bietet den Inhalt als **Paket zum Download** an

#### **LESSON 2** Writing Subject Lines, Opening Lines, and Body Copy We'll take a deep dive into three critical components of your cold emails: your subject line, opening line and body copy. Learn more » **LESSON 3 Expediting the Sales Outreach Process** We'll explore the tools and processes you can use to find anyone's contact information. Use them to focus and fine-tune your cold emailing efforts so you're reaching likely buyers - not tire-kickers. Learn more » **Table** 8 Practical lessons to make you an expert cold emailer. **MASTERCLASS** 8 emails with advanced tips, templates, and tools to help you **C** Build more targeted lists Find the best emails more quickly Write copy that drives opens and replies Analyze, optimize, and scale your outreach **Imail Address Follow-Up Emails** 92% of salespeople give up after four "no's", but 80% of prospects say "no" four times before they say "yes". In this lessons, we'll cover how to put together an effective follow up series that saves the deals you're missing now.

We'll look at the prep work that goes into writing an effective cold email as well as explore

#### Learn more »

**LESSON 1** 

Learn more »

**How to Write a Good Email** 

different templates you can draw on for inspiration.

#### **LESSON 7**

Analyze, Optimize, and Scale Cold email optimization is the difference between lackluster performance and sales

messaging success. Here, we'll cover what to test, how to test it and how to scale your cold email campaigns

Learn more »

#### **LESSON 8**

#### **Expert Sessions**

Don't just take my word for all of this. Check out Lesson #8 for video interviews with cold email experts who give you their best suggestions for sending sales emails.

Learn more »

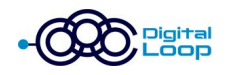

### **Product/Service Pillar Pages**

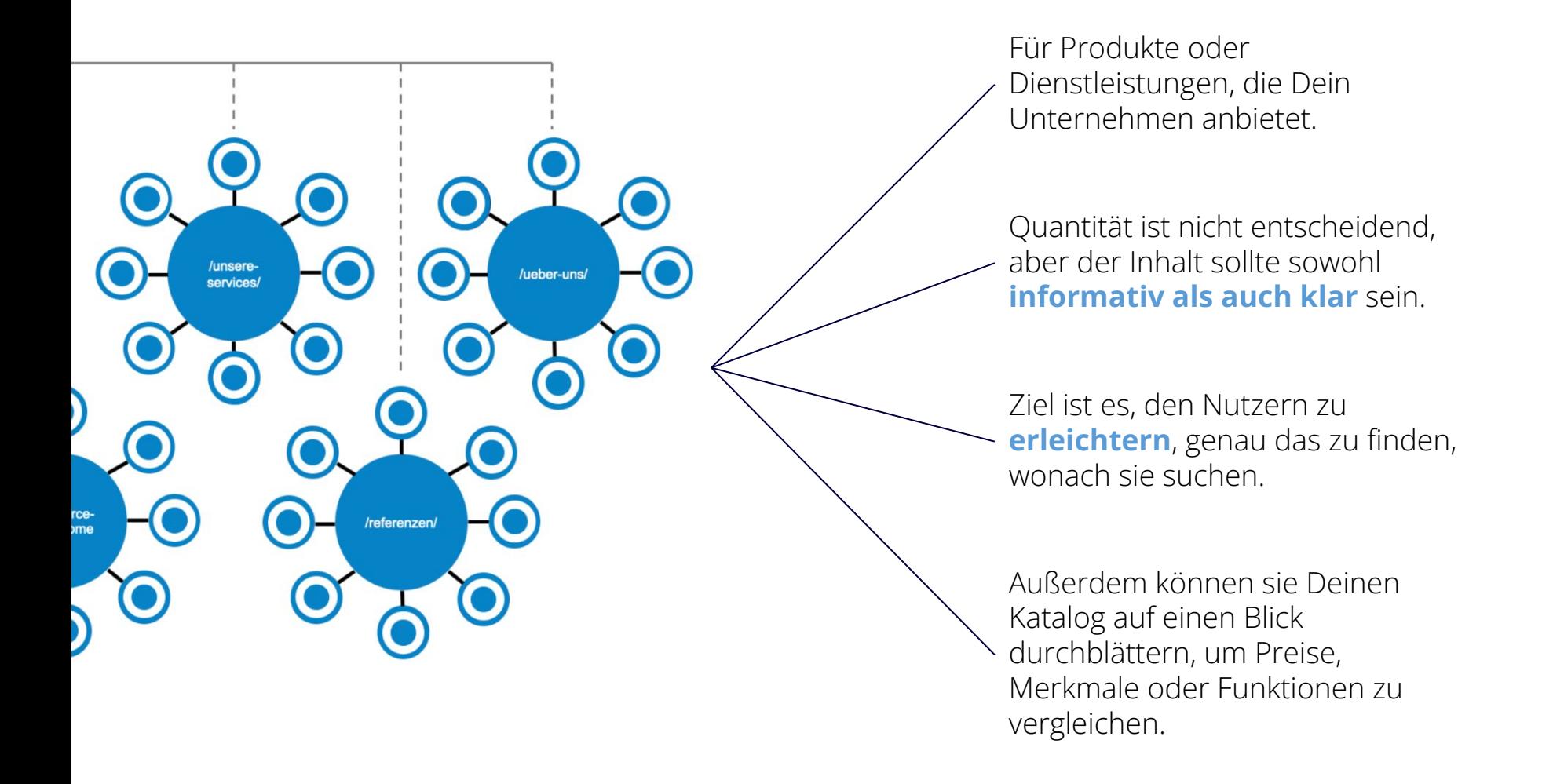

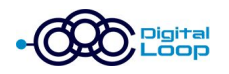

**Beispiel<br>Digital Loop** 

#### Leistungen

#### IT & Infrastruktur

Selbst die beste digitale Infrastruktur kann noch besser werden. Wir machen Ihre digitalen Dienste und Anwendungen

#### **Unsere Expertise**

- · Web Development
- Continuous Integration & Delivery
- · Microservices & Evolutionary Architecture
- · Cloud Architecture & DevOps
- Organisational Transformation
- Rapid Prototyping
- Clean Code & Test Driven Development
- Legacy Re-Engineering

Mehr erfahren

#### e-Commerce & Development

Mit unseren innovativen Tools möchten wir Ihre Geschäfts-<br>ziele maximieren und Shoppingerlebnisse noch User-<br>freundlicher gestalten.

#### **Unsere Expertise**

- · Shopware 5
- Shopware 6
- · Plug-in-Entwicklung für Shopware
- Anbindung an Warenwirtschaft (Pickware, Sage und Co.)

#### **MarTech & Digital Marketing** Die beste Marketingkampagne darf nicht wie eine Marke-

tingkampagne aussehen. Wir haben die passenden Konzep-

#### **Unsere Expertise**

- Organic & Performance Marketing
- · User Centric Marketing
- A/B-Testing & Personalisierung
- Marketing Automatisierung (E-Mail, Targeting, Segmentierung)
- · Tech-SEO & SEO-Audit
- Marketing Consulting
- · Adobe Experience Cloud

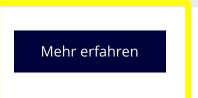

#### **BI & Digital Analytics**

Mit unserer digitalen Datenanalyse stellen wir aus unzu-<br>sammenhängenden Informationen bedeutsame und gewinnbringende Erkenntnisse her.

#### **Unsere Expertise**

- · Google & Adobe Analytics
- Tag Management
- Datenschutz & Consent Management
- Reporting & Visualisierung
- Data & Customer Management Plattform
- Tracking & Data Architekturen
- Data Pipelines / ETLs
- · Daten-Zentralisierung

#### Mehr erfahren

#### Mehr erfahren

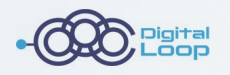

# **Wie erstellst Du nun eine effektive Pillar Page?**

Bestimme ein Thema, für das Du bekannt sein und online ranken möchtest

01

**6 Schritte** zur 10X Content **Pillar Page** 

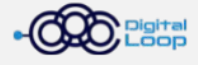

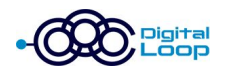

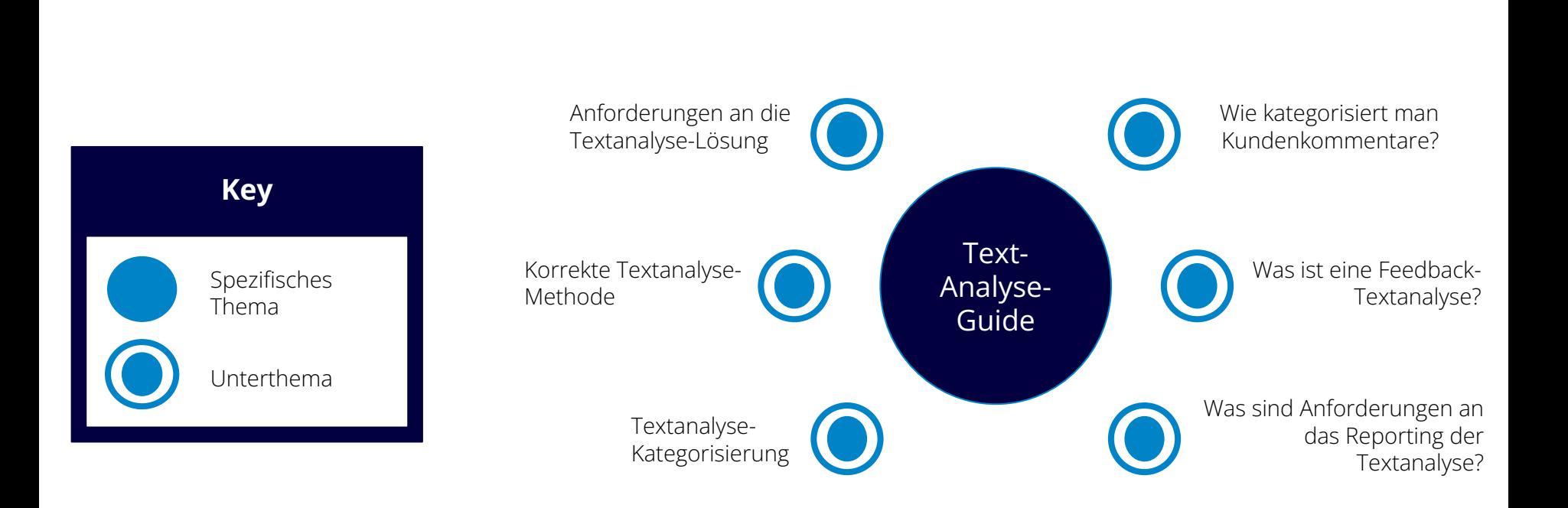

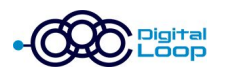

# **Gestaltungstipps:**

- Thema sollte im Page Title, in der URL und in der H1 ersichtlich sein.
- Nutze Elemente, die eine Conversion beabsichtigen.
- Verlinke auf andere Inhalte.
- Achte auf die Website-Navigation.

### 10x Content Pillar Page Layout Tips

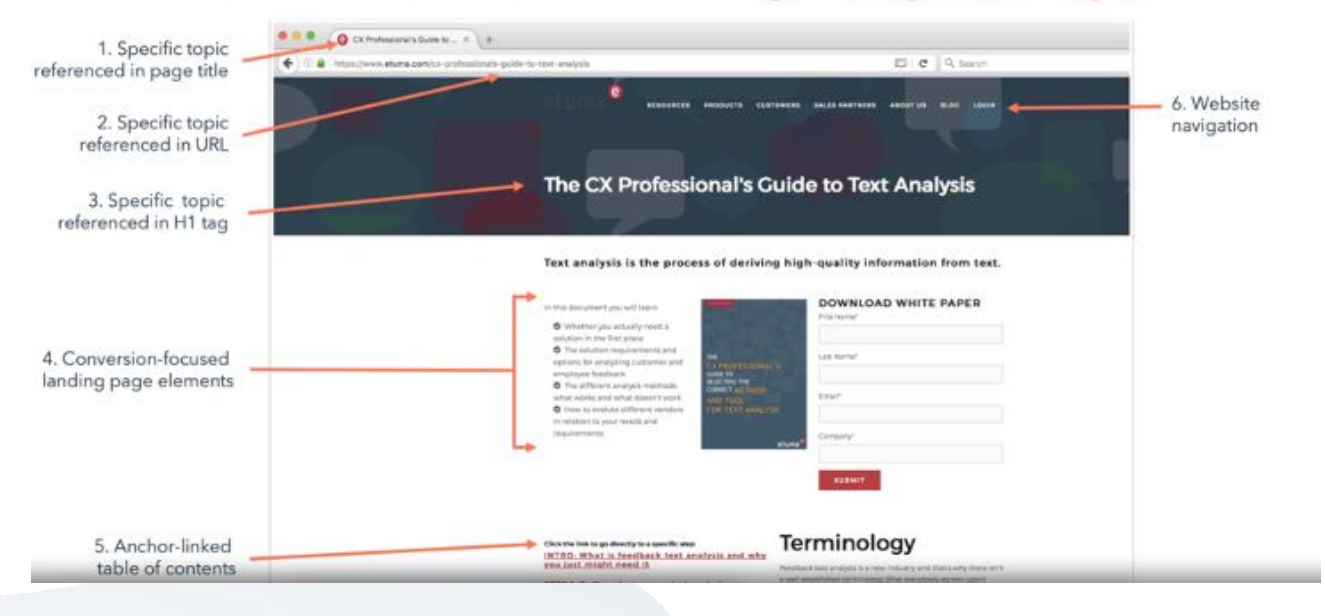

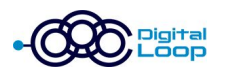

# **Gestaltungstipps:**

- Thema sollte im Alt-Tag ersichtlich sein.
- Nutze H2-Tags für die Unterthemen.
- Nutze H3-Tags für Überschriften von Listen und Stichpunkten.
- Verlinke zu relevanten, internen und externen Ressourcen.
- Beziehe dich im Laufe der Seite immer wieder auf Dein Hauptthema.
- Nutze einen Back-to-top Button.

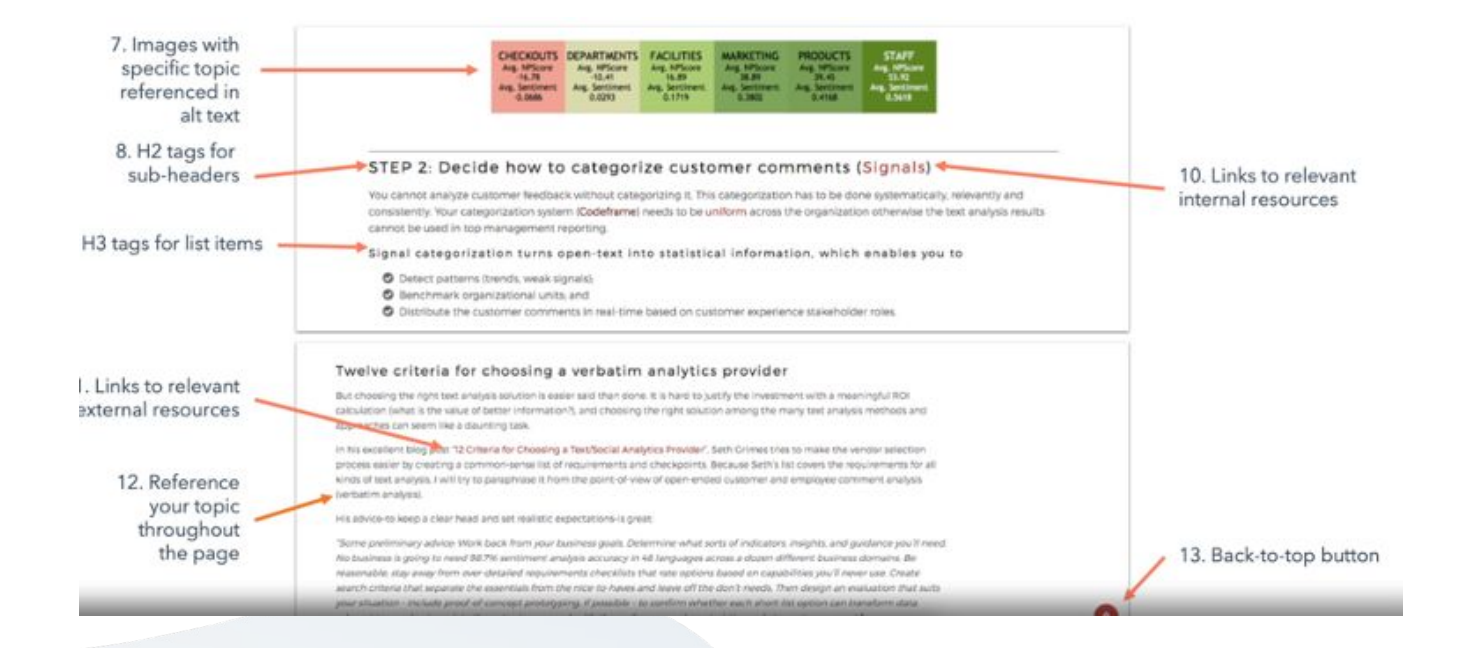

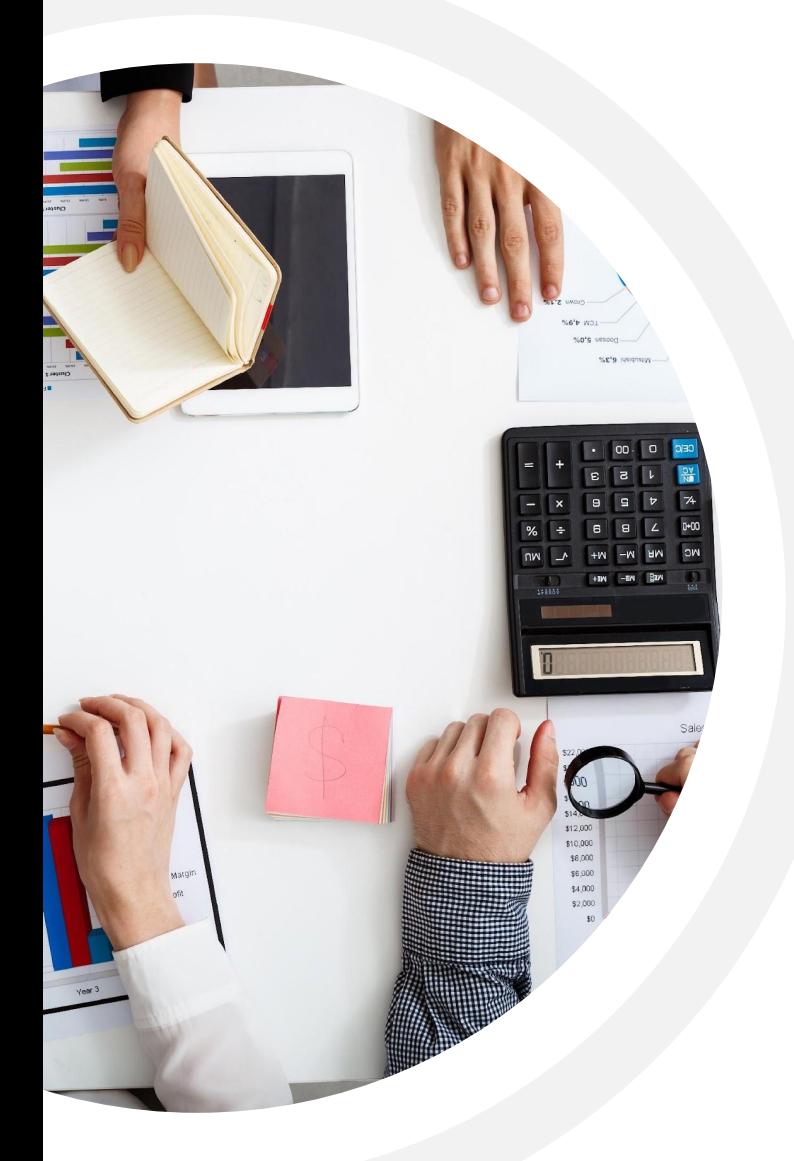

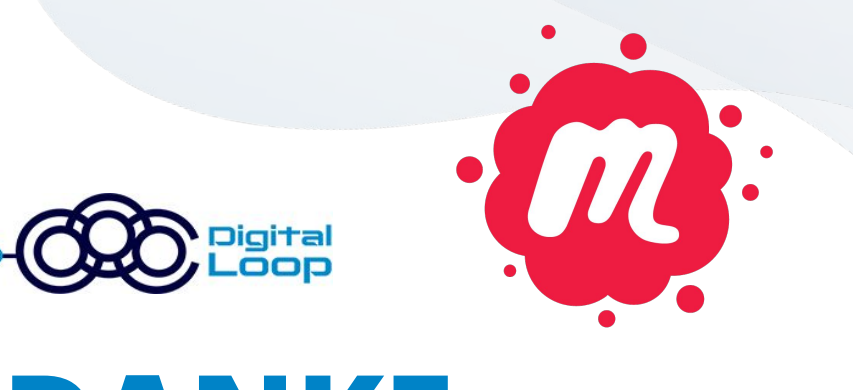

# **DANKE**

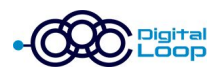

### **Offene Jobstelle** We're always looking for inspiring people!

**Bist Du auf der Suche nach einem Job, der Abwechslung und Spaß in Deinen Alltag bringt?**

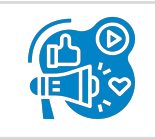

#### **MarTech Berater**

• in München oder Remote

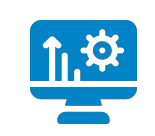

#### **Senior Digital Analytics**

• in München oder Remote

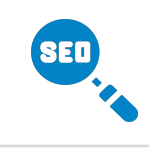

#### **Content/ Redakteur**

• in Lübeck & Umgebung

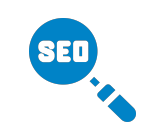

#### **Praktikant/Werkstudent Online Marketing**

• in München

### **Bewerbungen an [jobs@digital-loop.com](mailto:jobs@digital-loop.com)**

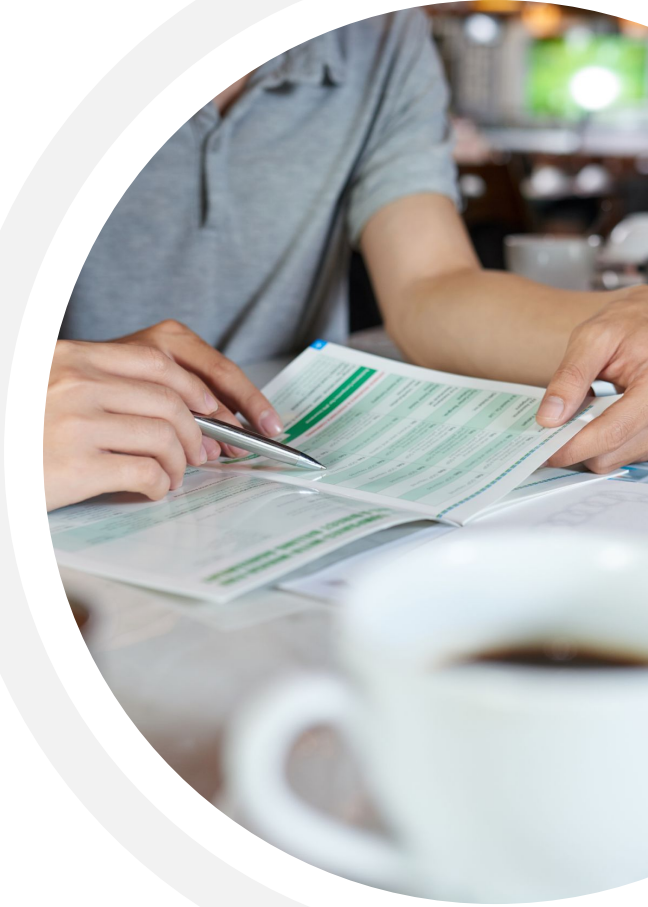

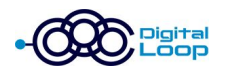

# **Jetzt für den NEWSLETTER ANMELDEN und immer auf dem aktuellen Stand sein**

**Meldet Euch für unseren Newsletter an, um Infos zu diesem und allen kommenden SEO-Meetups zu erhalten:**

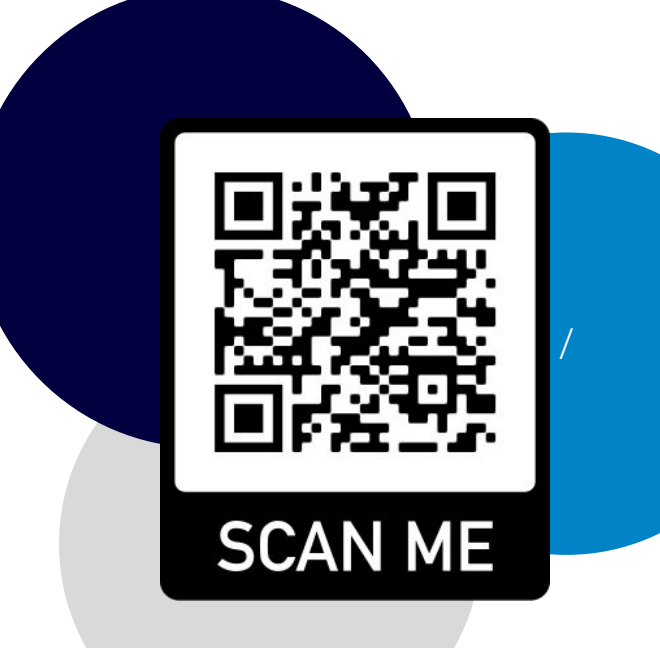

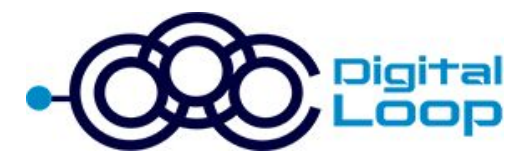

# **KONTAKTIERE UNS!**

Helfer gibt es überall, die Experten findest Du bei uns!

> Name **John Muñoz**

 $\frac{8}{4}$ 

Adresse **Steinsdorfstr. 2, 80538 München**

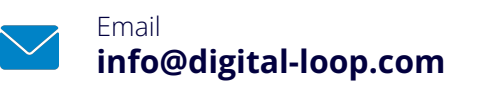

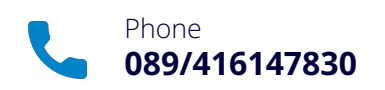

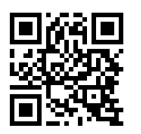

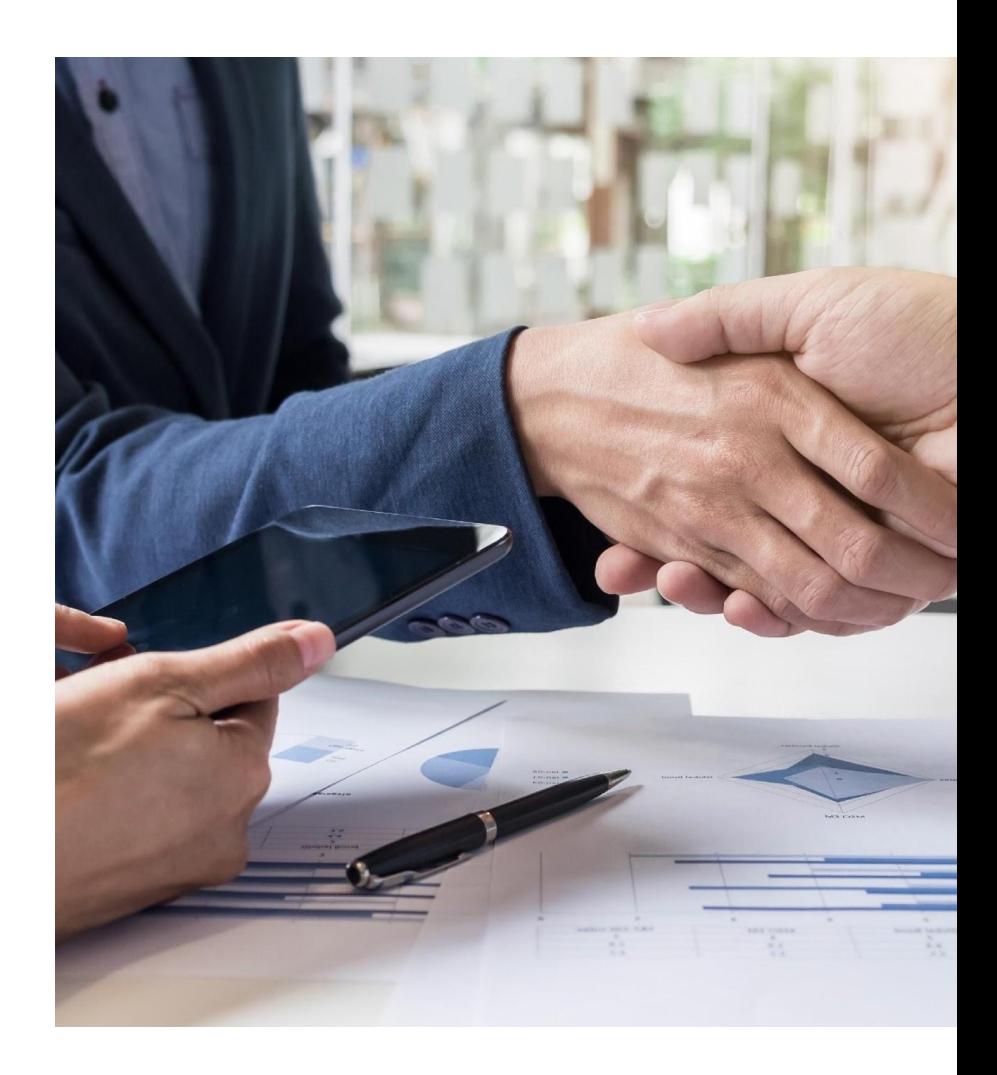